**Université Sétif 02 - Mohamed lamine debaghine Faculté des Lettres et des Langues Département de langue française**

**Année universitaire 2022/2023**

**Niveau: Master 01**

**Spécialité: Didactique des langues étrangères**

## **Recherche documentaire sur**

# **web, bibliographie**

- Réalisé par: Elaggoune Zakarya
- @ mail: [zelaggoune@gmail.com](mailto:zelaggoune@gmail.com)
- https://cte.univ-setif2.dz/moodle/

# **(5) Les logiciels de gestion de références bibliographiques**

## **Définition**

*Le logiciel de gestion de références bibliographiques nous permet de gérer nos références bibliographiques au sein d'une base de données :* 

- *1. La description de chaque référence (article, monographie, page web, thèse,…) à l'aide d'une grille de catalogage,*
- *2. L'importation des références depuis des bases bibliographiques en ligne (Medline, ArXiv, INSPEC, Citeseer…),*
- *3. La recherche dans les références,*
- *4. Le regroupement des références selon plusieurs critères*
- *5. La création automatique d'une liste bibliographique selon les exigences de présentation spécifiques aux diverses normes et publications scientifiques.*

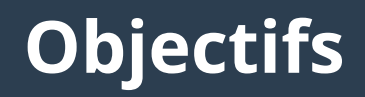

- **La base de l'activité scientifique qu'est la « publication scientifique » nécessite de documenter la recherche : Gestion des documents.**
- **A la base de toute recherche, il y a un travail de stockage et de citation des références bibliographiques : Gestion des références.**
- **La bibliographie doit respecter des normes de citation : présentation des références bibliographiques.**

## **LGRB ( liste non exhaustive )**

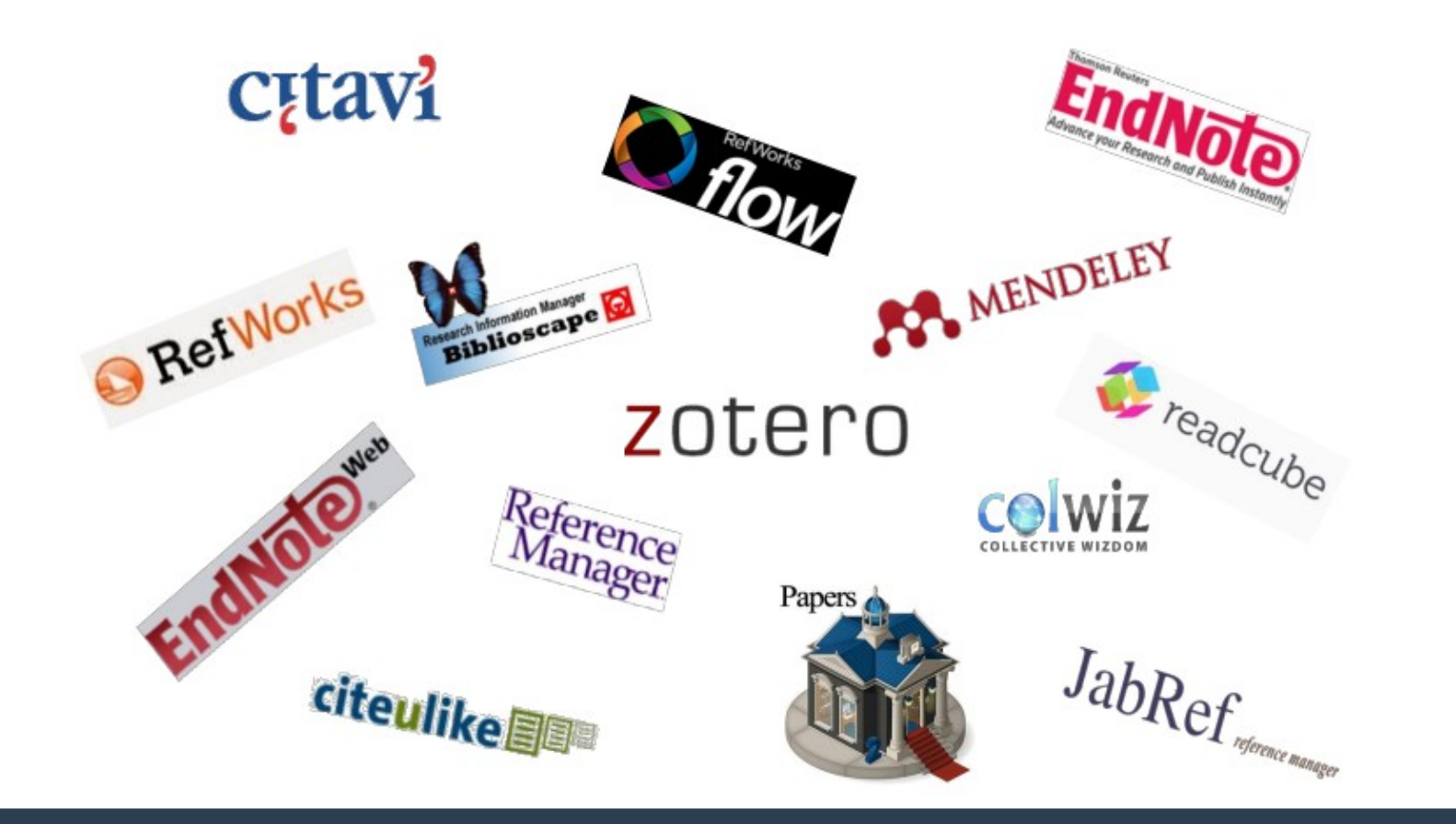

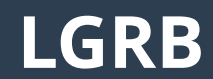

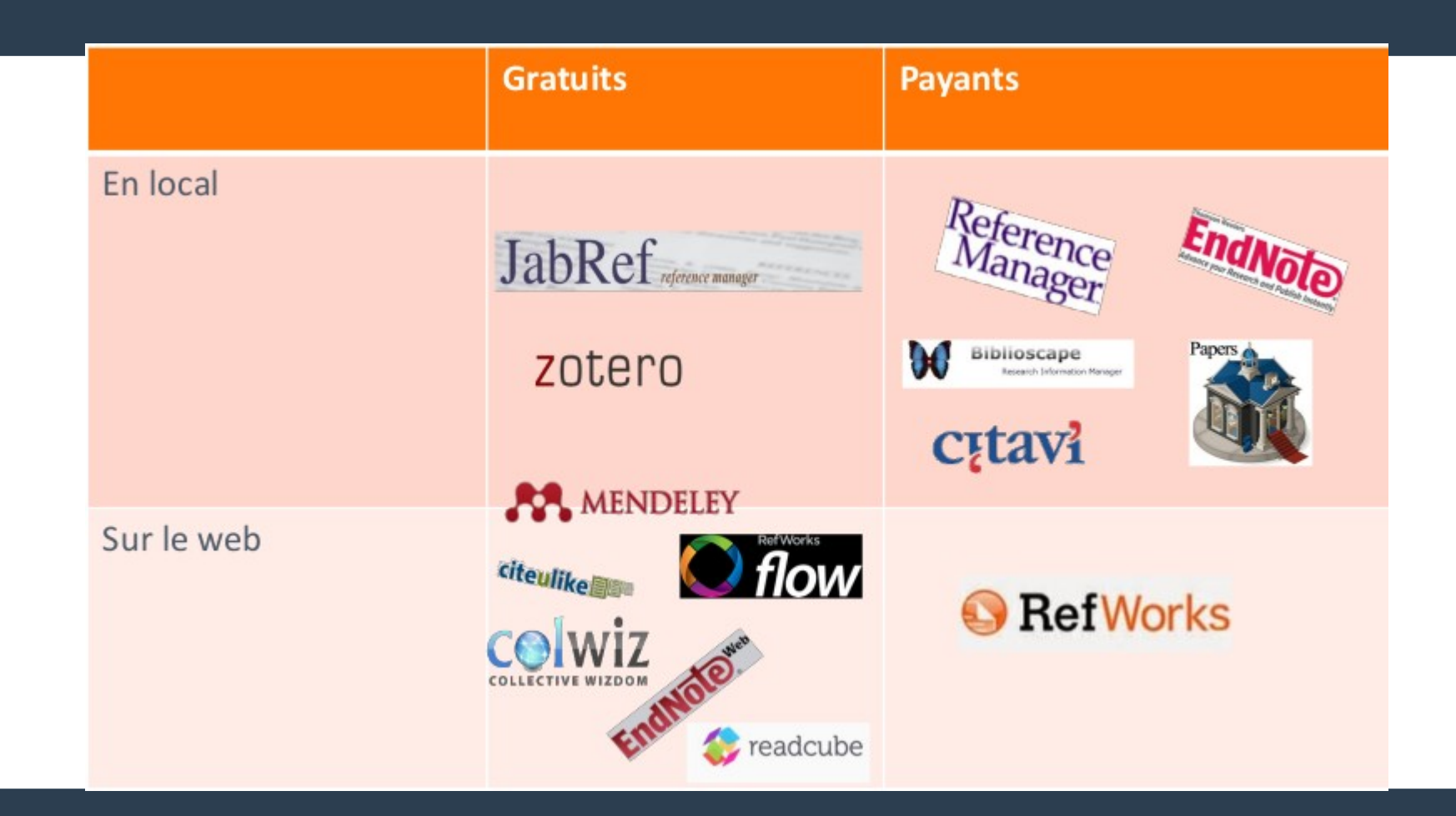

## **Fonctionnalités de base**

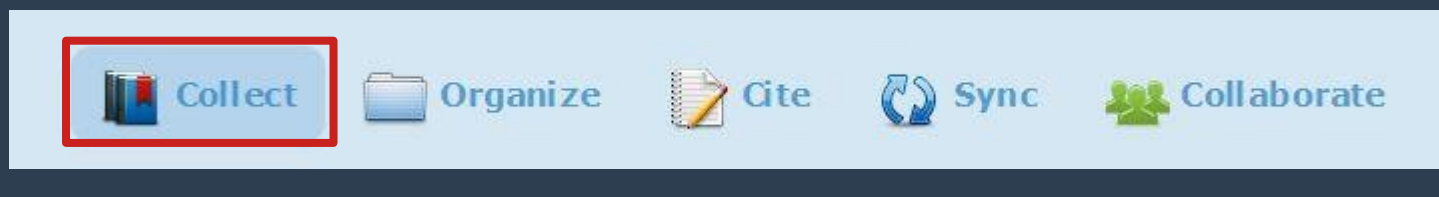

- ➔ **Alimenter sa base bibliographique**
- **Importer des références à partir de différentes bases de données, catalogues en ligne, sites web.. etc**
- **Importation des fichiers liés aux références (PDF, autres formats)**
- **Capture de pages web**

### **Fonctionnalités**  Organize  $\triangleright$  Gte Collect  $\sqrt[n]{\ }$  Sync **de base**

- ➔ **Organiser et gérer sa base documentaire :**
- **Classement des références en dossiers thématiques**
- **Moteur de recherche intégré pour chercher dans les références et/ou dans les documents (faire le tri)**
- **Gestion des doublons**
- **Indexation du texte intégral des documents (articles, pages web)**
- **Gestion des mots clés et des tags**
- **Surlignage, annotation de certains documents**

## **Fonctionnalités de base**

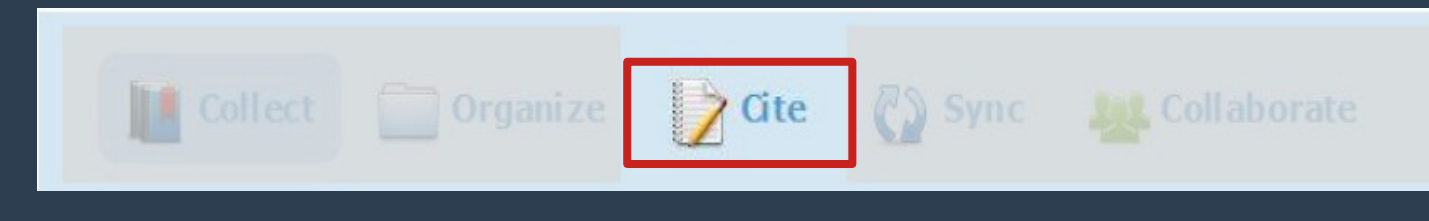

- ➔ **Citation bibliographique :**
- **Insertion de références dans le texte du document.**
- **Création automatique d'une bibliographie**
- **Utilisation automatique des styles et des normes de citation employés dans les revues scientifiques**

## **Fonctionnalités de base**

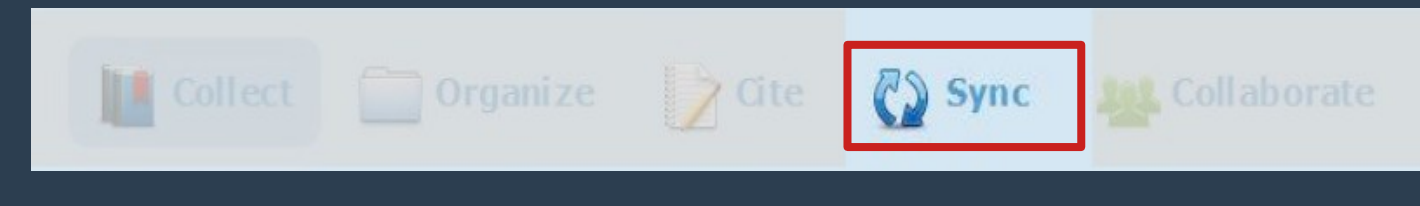

- ➔ **Retrouver sa base bibliographique n'importe où :**
- **Synchronisation de la bibliographie avec un compte en ligne => espace de stockage alloué**
- **Consultation en ligne**
- **Transfert de la base sur un ordinateur**

### **Fonctionnalités**  Organize 7 Gte 2 Sync Collaborate **de base**

- ➔ **Fonctions collaboratives :**
- **Echanger des références avec d'autres LGRB => formats d'échange**
- **Partager ses références avec d'autres chercheurs**
- **Créer une bibliographie à plusieurs**
- **Réseau social de chercheurs**

- ➔ **Coût :**
- **Les logiciel libres ou gratuits,**
- **Les logiciel payants**
- **Les logiciels Freemium (logique du Freemium) : service de base gratuit, compléments payants**

- ➔ **Compatibilité avec votre environnement de travail :**
- **Les logiciels sont compatibles avec la plupart des systèmes d'exploitation et navigateurs mais certains ne fonctionnent qu'avec quelques plateformes**
- ➔ **Mode d'installation : logiciel à installer en local ou à utiliser en ligne :**
- **Mendeley : création d'un compte en ligne (gratuit) obligatoire pour utiliser le logiciel**
- **Zotero : à installer ; compte en ligne facultatif**
- **EndNote : plusieurs versions : en ligne (Basic) ou bureau (EndNote X7)**

- ➔ **Qualité des filtres d'import des références :**
- **Une même référence issue d'une même source ne donne pas forcément les mêmes résultats selon le logiciel utilisé**
- **Quels documents suis-je susceptible de citer dans mon travail ?**

**+ Uniquement des articles ? Beaucoup de livres ? Des pages web ? …**

- ➔ **Mode de citation :**
- **lien avec un traitement de texte (Word ou LibreOffice)**
- **styles disponibles**

## **Gratuit ou payant ?**

- ➔ **Zotero :**
- **toutes les fonctionnalités du logiciel sont gratuites ; le stockage en ligne est gratuit jusqu'à 300 Mo. Stockage supplémentaire payant.**
- ➔ **Mendeley :**
- **toutes les fonctionnalités du compte individuel sont gratuites. Pour chaque compte gratuit :**
- **1 groupe privé maximum / 2 invités maximum par groupe / 1 Go de stockage personnel + 100 Mo pour les groupes.**
- **Pour aller au-delà, il est nécessaire de souscrire à une option payante.**

## **Gratuit ou payant ?**

- ➔ **EndNote Basic :**
- **accès payant**
- **soit via le Web of Science (capacité de stockage de 10000 références, pas de stockage de fichiers attachés)**
- **soit via la licence Endnote Desktop (capacité de stockage 50000 références, soit environ 100 Mo, ainsi que 5 Go de fichiers attachés)**

## **Citation des références : les styles bibliographiques**

- **Dans un logiciel de gestion de références bibliographiques, le style choisi conditionne la présentation de vos références dans le texte et dans la bibliographie**
- **La plupart des styles se conforme aux normes de citation des revues ou correspond aux usages disciplinaires**

## **Citation des références**

## **Typologie des styles**

- ➔ **2 grands groupes**
- **Style avec notes dans le texte (in-text)**
- **Style avec notes en bas de page (note)**

## **Citation des références**

- **Création de citations bibliographiques :**
- ➔ **À partir références isolées**
- ➔ **Intégration des références au fur et à mesure de la saisie dans un traitement de texte : plug-in pour Word, LibreOffice**
- ➔ **Création d'une bibliographie en fin de document**

## **Partage des références**

- ➔ **Échange de fichiers : Import/Export possible au format RIS ou BibTeX, éventuellement EndNote et/ou Zotero : permettent de récupérer les références, les PDF et les notes (mais pas les captures d'écran)**
- ➔ **Synchronisation : Sauvegarde des données en ligne accessibilité depuis n'importe quel poste**
- ➔ **Organisation du partage:**
- **paramétrage des groupes**
- **Gestion des droits (accès / écriture)**

## **Réseau social : administration des groupes**

# **Exemple ENDNOTE basic**

# ENDNOTE™<sub>basic</sub>

## **ENDNOTE basic : Organize : Other's groups**

● **Permet de spécifier si l'on veut afficher ou utiliser les groupes d'autrui pour exporter des références dans Word (CWYW)**

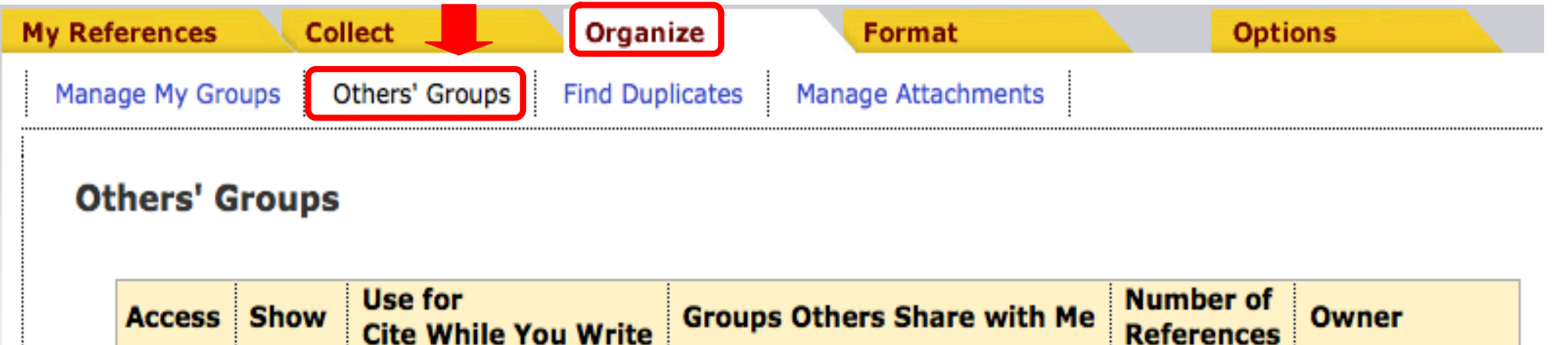

**Alliances** 

⊽

wolff@unistra.fr

10

## **ENDNOTE basic : Organize : Manage my groups**

**• Permet de créer un dossier pour classer ses références, mais aussi pour les partager**

Cliquer, la fenêtre ci-contre s'ouvre, donner un nom au groupe de références

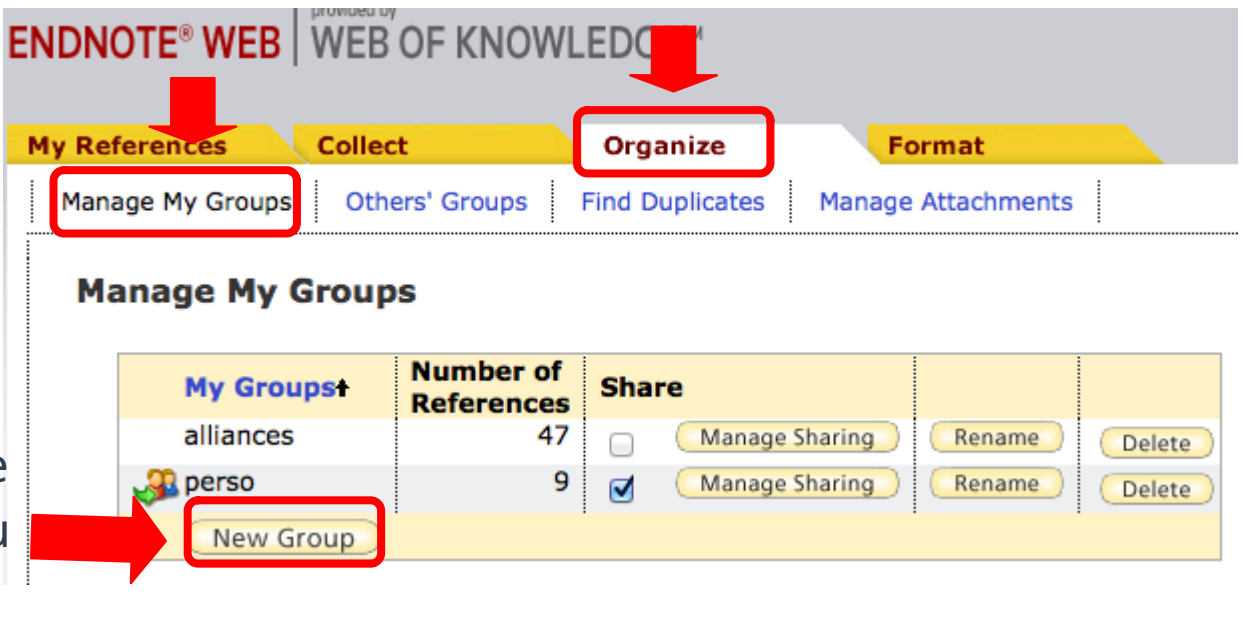

## **ENDNOTE basic : Organize : Partager un groupe de références avec des collègues**

#### **Number of My Groupst Share References** alliances 47 Mana haring Rename Delete г 9  $\Box$  perso Manad naring Rename Delete Projet d'article Manage Sharing 0 Rename Delete New Group

Cliquer sur

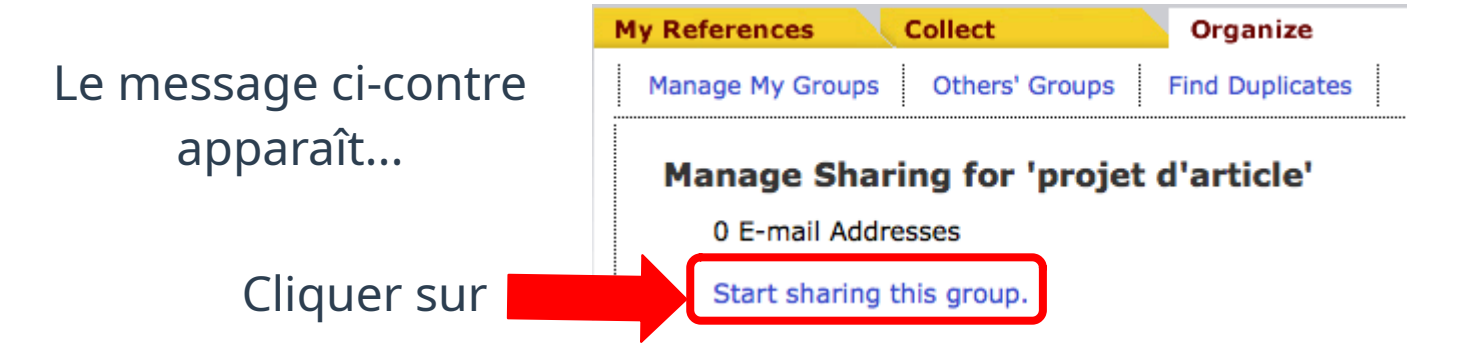

### **Manage My Groups**

## **ENDNOTE basic : Organize : Partager un groupe de références avec des collègues**

### **Add E-mail Addresses to 'projet d'article'**

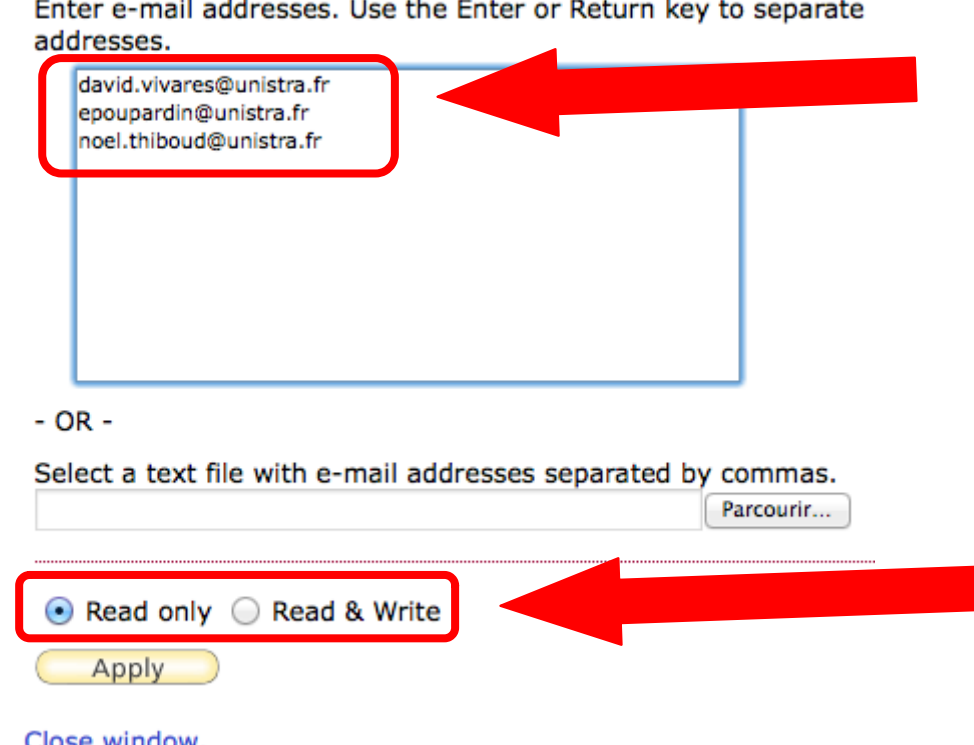

Saisir les e-mails des bénéficiaires

Préciser leurs droits (lecture seule vs. lecture+modification) puis cliquer sur le bouton "Apply"

## **ENDNOTE basic : Organize : Partager un groupe de références avec des collègues**

Indique que le groupe est bien partagé avec les utilisateurs en question

Il est possible de modifier les groupes, les bénéficiaires et leurs droits à tout moment en cliquant sur

 $=$  Shared

### **Manage My Groups**

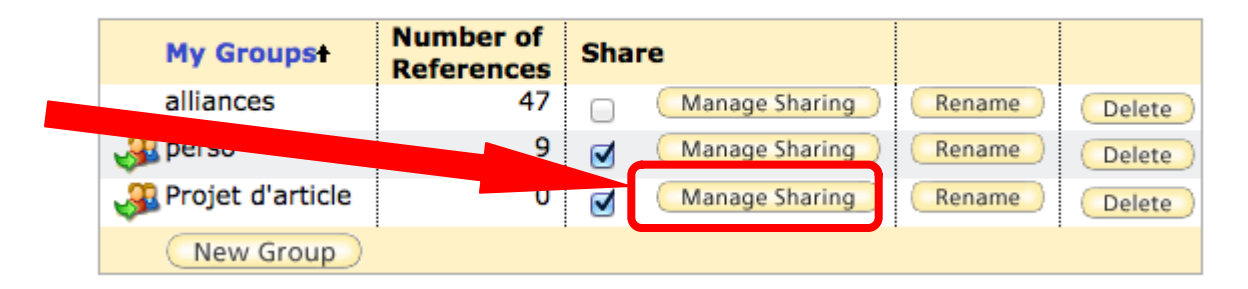

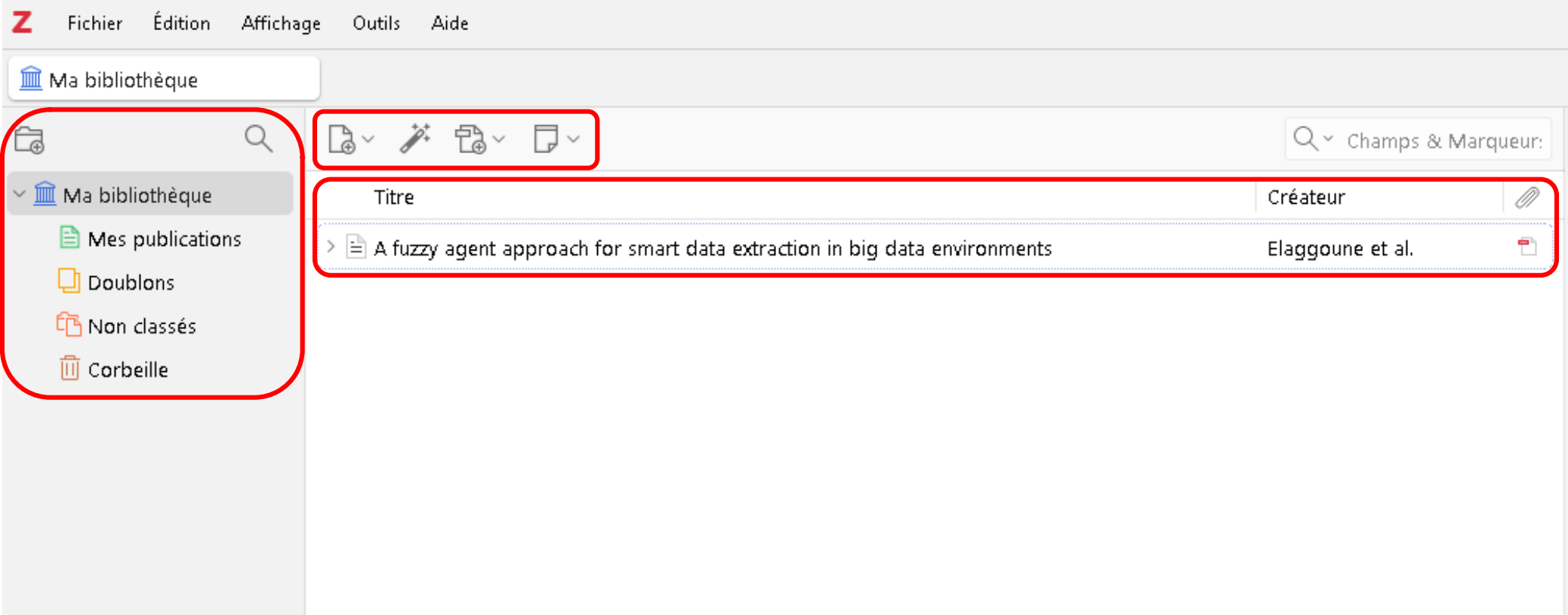

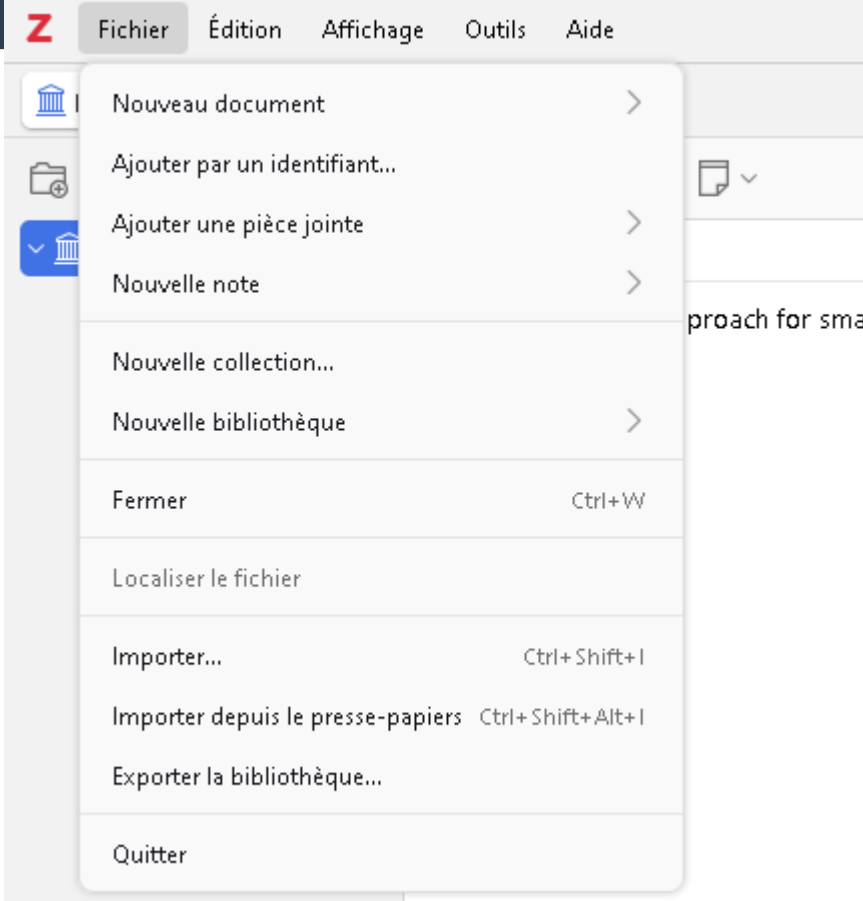

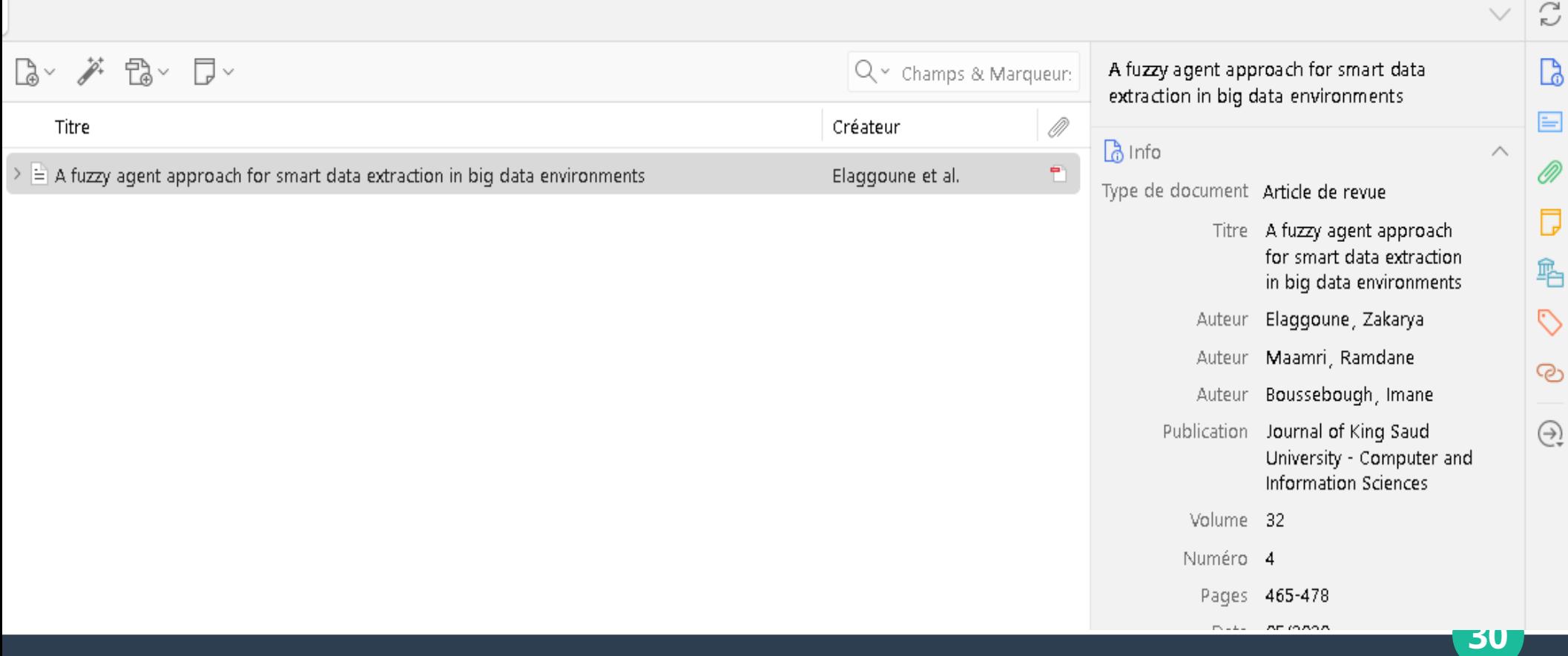

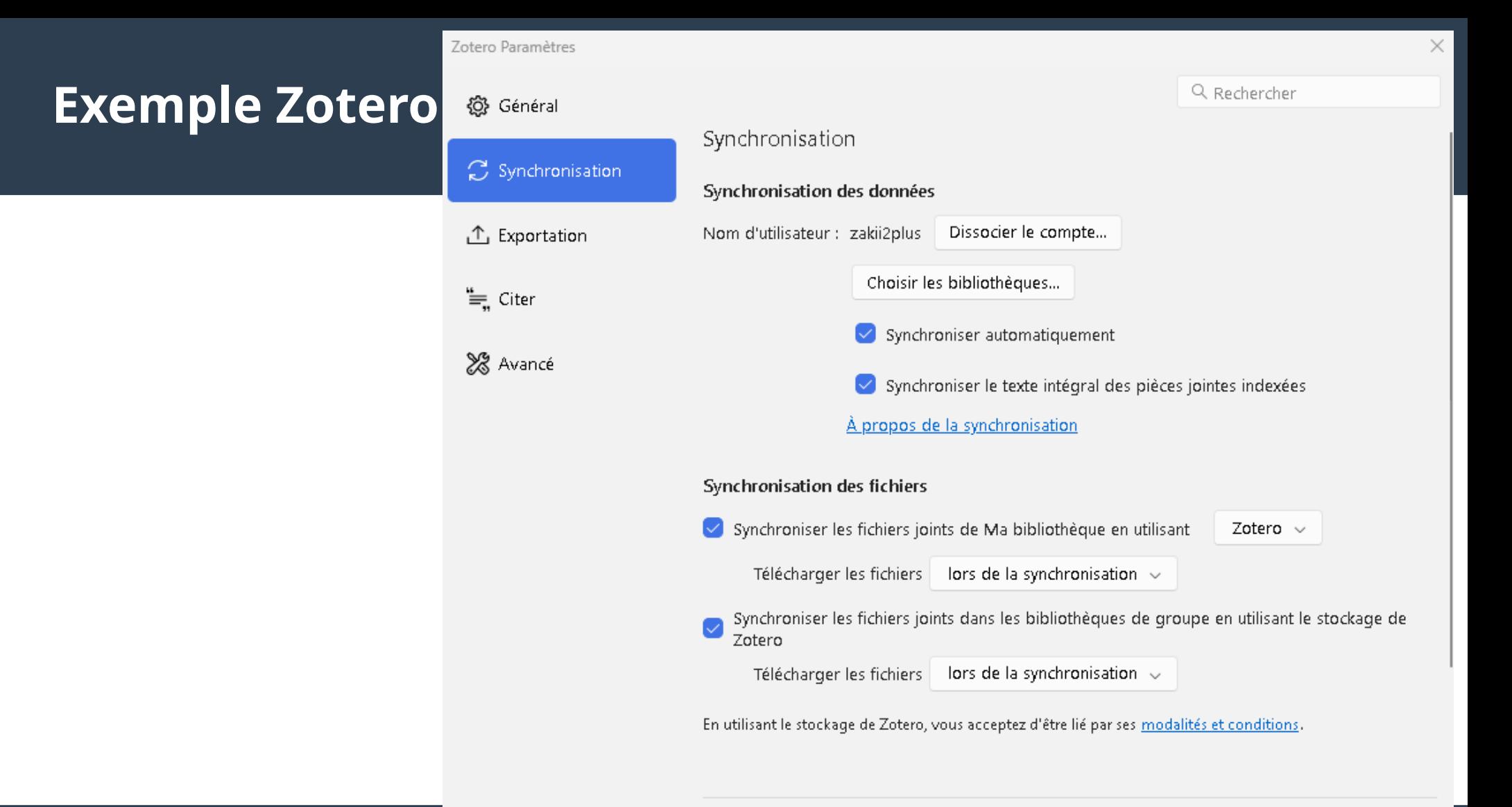

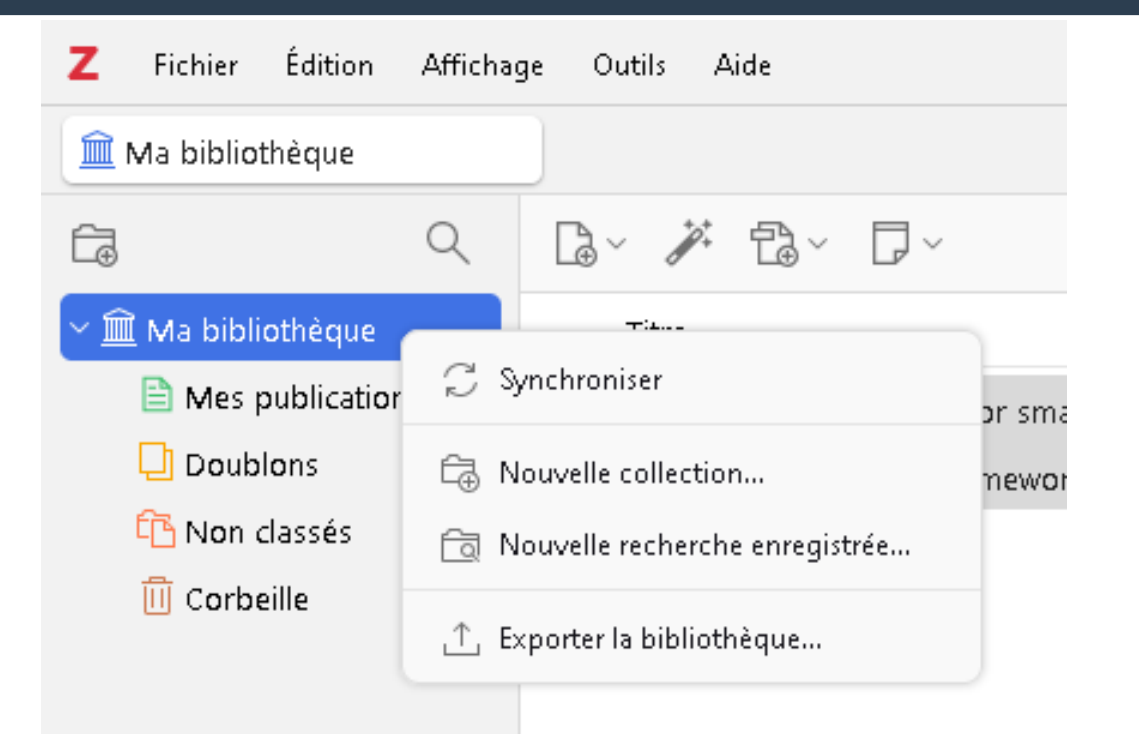

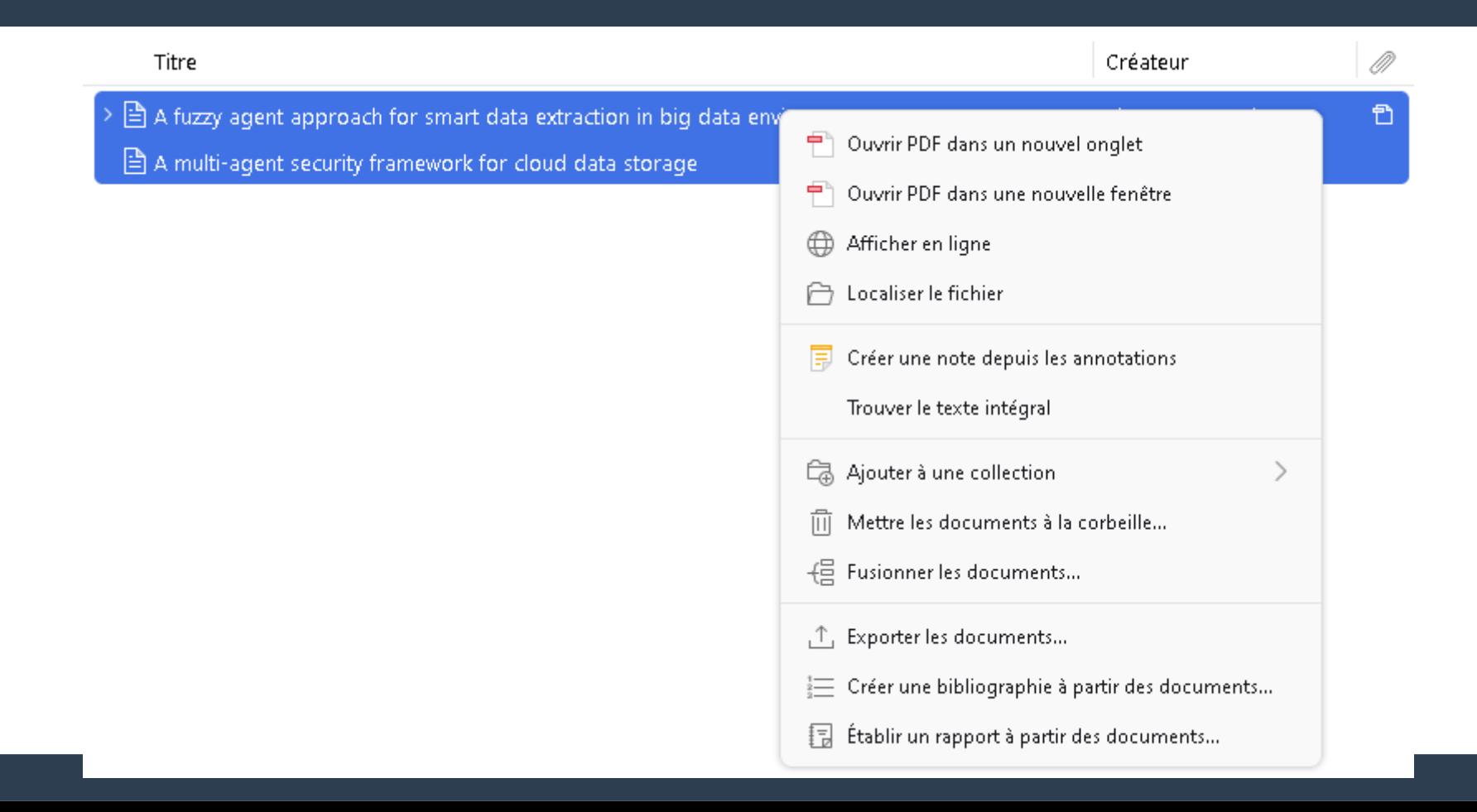

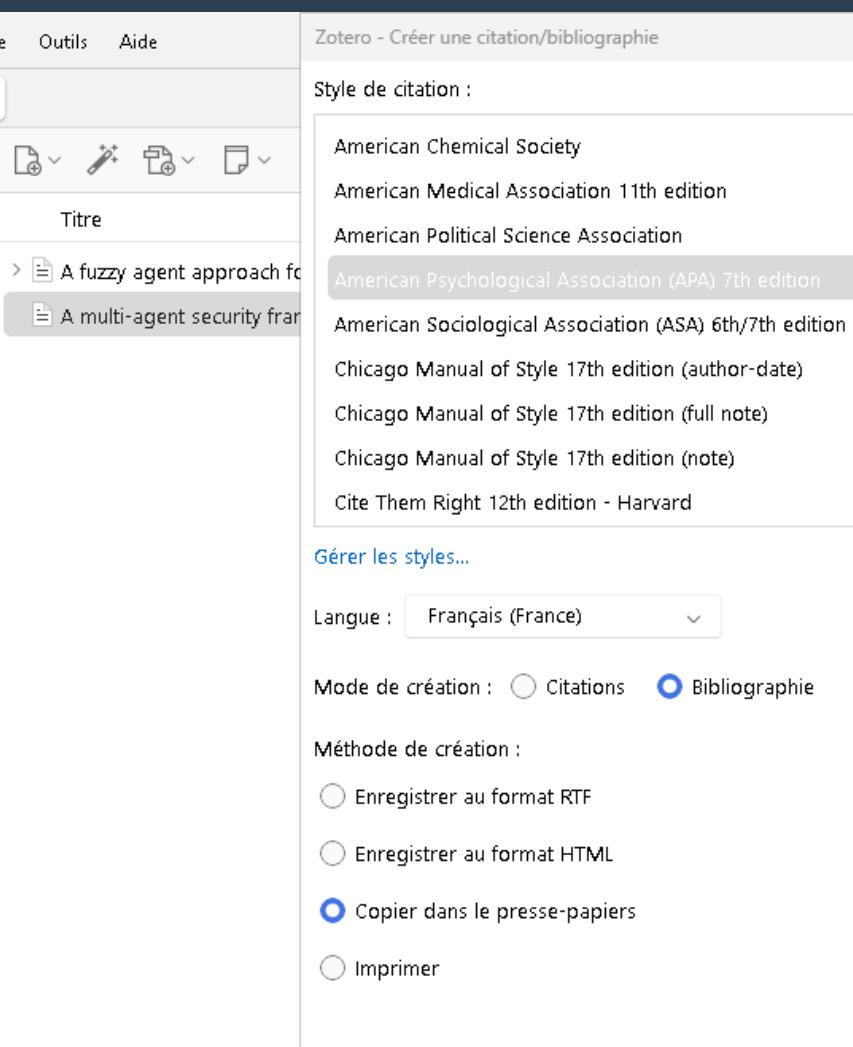

 $\times$ 

 $\mathsf{OK}$ Cancel

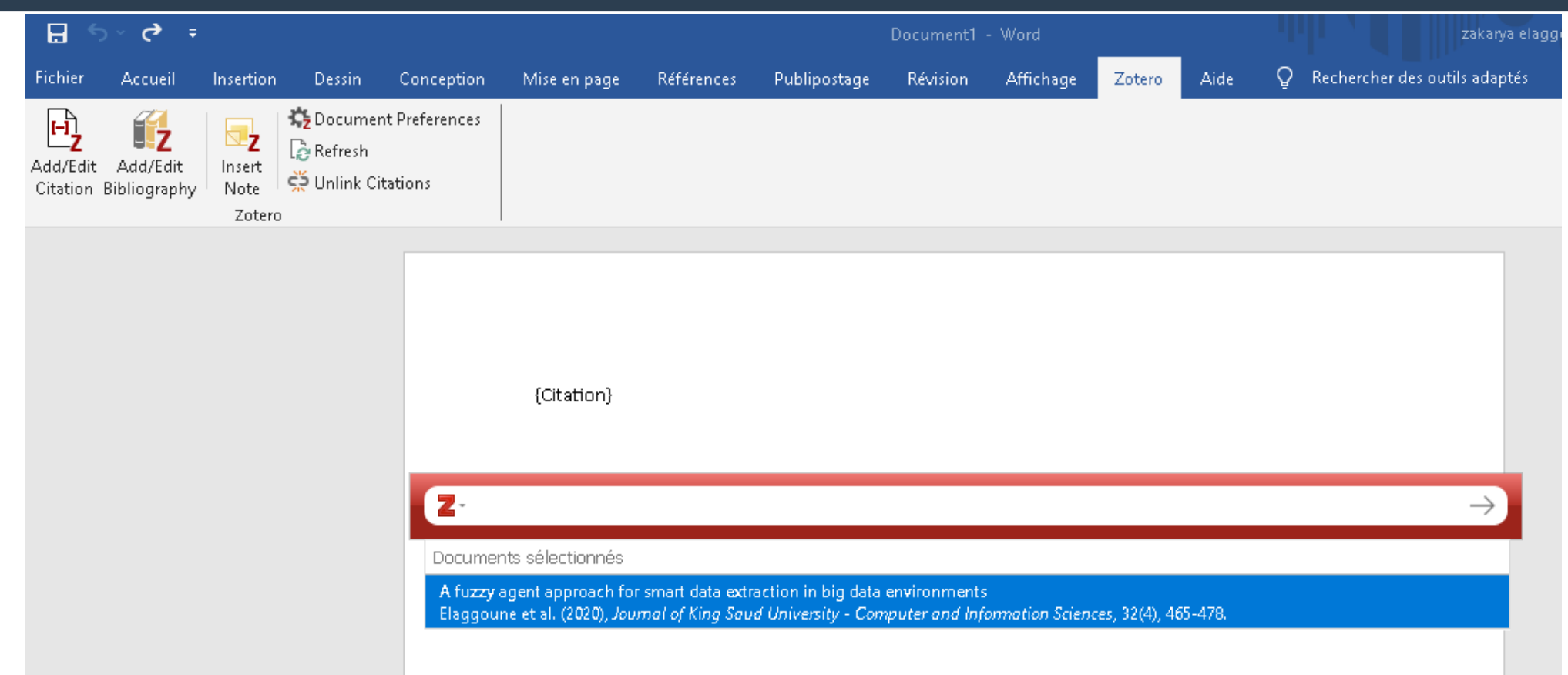

## **Questions juridiques autour du partage de références**

- **Attention à l'utilisation du compte et de son contenu : distinguer les aspects techniques et juridiques**
- **Les éditeurs des logiciels restent très flous sur l'utilisation des fichiers attachés aux références**
- ➔ **Mendeley, Zotero :**
- **les fichiers attachés ne sont pas disponibles dans les groupes publics , sauf les articles en open access et ceux libres de droits**
- L'échange de fichiers est reservé aux groupes privés

## **Questions juridiques autour du partage de références**

- **Qu'en est-il des articles protégés par un droit d'auteur dans le cadre d'un groupe ? On peut les télécharger pour son usage personnel mais en aucun les diffuser sans l'autorisation de l'éditeur.**
- **l'utilisateur est considéré comme étant au courant de ce à quoi il s'expose s'il ne dispose pas des droits l'autorisant à la diffusion des documents présents sur son compte.**